# 61A Lecture 36

Wednesday, November 30

Tuesday, November 29, 2011

Prizes will be awarded for the winning entry in each of the following categories.

Prizes will be awarded for the winning entry in each of the following categories.

• **Featherweight**. At most 128 words of Logo, not including comments and delimiters.

Prizes will be awarded for the winning entry in each of the following categories.

- **Featherweight**. At most 128 words of Logo, not including comments and delimiters.
- **Heavyweight**. At most 1024 words of Logo, not including comments and delimiters.

Prizes will be awarded for the winning entry in each of the following categories.

- **Featherweight**. At most 128 words of Logo, not including comments and delimiters.
- **Heavyweight**. At most 1024 words of Logo, not including comments and delimiters.

- **Featherweight**. At most 128 words of Logo, not including comments and delimiters.
- **Heavyweight**. At most 1024 words of Logo, not including comments and delimiters.

Winners will be selected by popular vote! (Homework 13)

• Static **images** of the output of your programs

- **Featherweight**. At most 128 words of Logo, not including comments and delimiters.
- **Heavyweight**. At most 1024 words of Logo, not including comments and delimiters.

- Static **images** of the output of your programs
- Tonight at midnight: I'll post your Logo **implementations**!

- **Featherweight**. At most 128 words of Logo, not including comments and delimiters.
- **Heavyweight**. At most 1024 words of Logo, not including comments and delimiters.

- Static **images** of the output of your programs
- Tonight at midnight: I'll post your Logo **implementations**!
	- . Run them to see these images evolve!

- **Featherweight**. At most 128 words of Logo, not including comments and delimiters.
- **Heavyweight**. At most 1024 words of Logo, not including comments and delimiters.

- Static **images** of the output of your programs
- Tonight at midnight: I'll post your Logo **implementations**! . Run them to see these images evolve!
- I will also post a **solution** to the Logo project

- **Featherweight**. At most 128 words of Logo, not including comments and delimiters.
- **Heavyweight**. At most 1024 words of Logo, not including comments and delimiters.

- Static **images** of the output of your programs
- Tonight at midnight: I'll post your Logo **implementations**! . Run them to see these images evolve!
- I will also post a **solution** to the Logo project
	- It runs (almost) all of the contest entries

- **Featherweight**. At most 128 words of Logo, not including comments and delimiters.
- **Heavyweight**. At most 1024 words of Logo, not including comments and delimiters.

- Static **images** of the output of your programs
- Tonight at midnight: I'll post your Logo **implementations**! . Run them to see these images evolve!
- I will also post a **solution** to the Logo project
	- It runs (almost) all of the contest entries
	- You can use it as a study guide for the final

- **Featherweight**. At most 128 words of Logo, not including comments and delimiters.
- **Heavyweight**. At most 1024 words of Logo, not including comments and delimiters.

Winners will be selected by popular vote! (Homework 13)

- Static **images** of the output of your programs
- Tonight at midnight: I'll post your Logo **implementations**! . Run them to see these images evolve!
- I will also post a **solution** to the Logo project
	- It runs (almost) all of the contest entries
	- You can use it as a study guide for the final

(Demo)

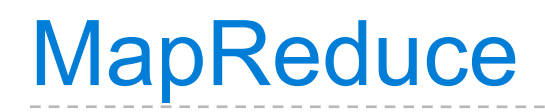

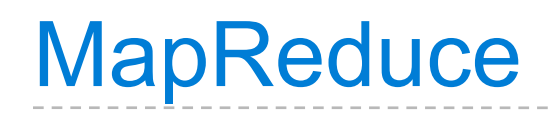

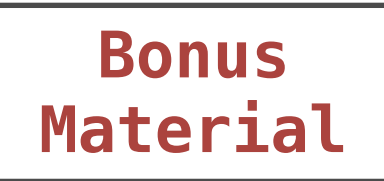

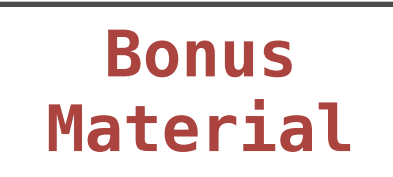

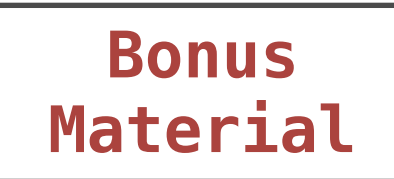

What does that mean?

What does that mean?

• **Framework**: A system used by programmers to build applications

What does that mean?

- **Framework**: A system used by programmers to build applications
- **Batch processing**: All the data is available at the outset and results aren't consumed until processing completes

What does that mean?

- **Framework**: A system used by programmers to build applications
- **Batch processing**: All the data is available at the outset and results aren't consumed until processing completes
- **Big Data**: A buzzword used to describe datasets so large that they reveal facts about the world via statistical analysis

What does that mean?

- **Framework**: A system used by programmers to build applications
- **Batch processing**: All the data is available at the outset and results aren't consumed until processing completes
- **Big Data**: A buzzword used to describe datasets so large that they reveal facts about the world via statistical analysis

(Demo)

What does that mean?

- **Framework**: A system used by programmers to build applications
- **Batch processing**: All the data is available at the outset and results aren't consumed until processing completes
- **Big Data**: A buzzword used to describe datasets so large that they reveal facts about the world via statistical analysis

### (Demo)

The big ideas that underly MapReduce:

What does that mean?

- **Framework**: A system used by programmers to build applications
- **Batch processing**: All the data is available at the outset and results aren't consumed until processing completes
- **Big Data**: A buzzword used to describe datasets so large that they reveal facts about the world via statistical analysis

### (Demo)

The big ideas that underly MapReduce:

• Datasets are too big to be stored or analyzed on one machine

What does that mean?

- **Framework**: A system used by programmers to build applications
- **Batch processing**: All the data is available at the outset and results aren't consumed until processing completes
- **Big Data**: A buzzword used to describe datasets so large that they reveal facts about the world via statistical analysis

### (Demo)

The big ideas that underly MapReduce:

- Datasets are too big to be stored or analyzed on one machine
- When using multiple machines, systems issues abound

What does that mean?

- **Framework**: A system used by programmers to build applications
- **Batch processing**: All the data is available at the outset and results aren't consumed until processing completes
- **Big Data**: A buzzword used to describe datasets so large that they reveal facts about the world via statistical analysis

### (Demo)

The big ideas that underly MapReduce:

- Datasets are too big to be stored or analyzed on one machine
- When using multiple machines, systems issues abound
- Pure functions enable an abstraction barrier between data processing logic and distributed system administration

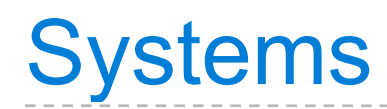

• **Operating systems** provide a stable, consistent interface to unreliable, inconsistent hardware

- **Operating systems** provide a stable, consistent interface to unreliable, inconsistent hardware
- **Networks** provide a simple, robust data transfer interface to constantly evolving communications infrastructure

- **Operating systems** provide a stable, consistent interface to unreliable, inconsistent hardware
- **Networks** provide a simple, robust data transfer interface to constantly evolving communications infrastructure
- **Databases** provide a declarative interface to software that stores and retrieves information efficiently

- **Operating systems** provide a stable, consistent interface to unreliable, inconsistent hardware
- **Networks** provide a simple, robust data transfer interface to constantly evolving communications infrastructure
- **Databases** provide a declarative interface to software that stores and retrieves information efficiently
- **Distributed systems** provide a single-entity-level interface to a cluster of multiple machines

- **Operating systems** provide a stable, consistent interface to unreliable, inconsistent hardware
- **Networks** provide a simple, robust data transfer interface to constantly evolving communications infrastructure
- **Databases** provide a declarative interface to software that stores and retrieves information efficiently
- **Distributed systems** provide a single-entity-level interface to a cluster of multiple machines
- A unifying property of effective systems:

- **Operating systems** provide a stable, consistent interface to unreliable, inconsistent hardware
- **Networks** provide a simple, robust data transfer interface to constantly evolving communications infrastructure
- **Databases** provide a declarative interface to software that stores and retrieves information efficiently
- **Distributed systems** provide a single-entity-level interface to a cluster of multiple machines

A unifying property of effective systems:

Hide *complexity*, but retain *flexibility*

# The Unix Operating System

Essential features of the Unix operating system (and variants)

Essential features of the Unix operating system (and variants) • **Portability**: The same operating system on different hardware
- **Portability**: The same operating system on different hardware
- **Multi-Tasking**: Many processes run concurrently on a machine

- **Portability**: The same operating system on different hardware
- **Multi-Tasking**: Many processes run concurrently on a machine
- **Plain Text**: Data is stored and shared in text format

- **Portability**: The same operating system on different hardware
- **Multi-Tasking**: Many processes run concurrently on a machine
- **Plain Text**: Data is stored and shared in text format
- **Modularity**: Small tools are composed flexibly via pipes

- **Portability**: The same operating system on different hardware
- **Multi-Tasking**: Many processes run concurrently on a machine
- **Plain Text**: Data is stored and shared in text format
- **Modularity**: Small tools are composed flexibly via pipes

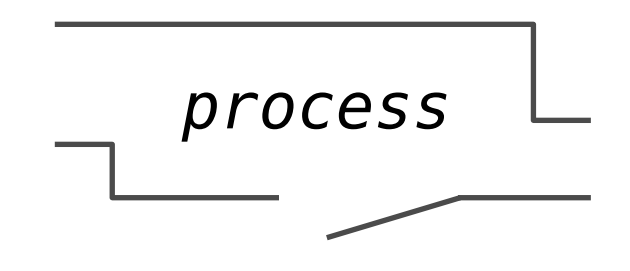

- **Portability**: The same operating system on different hardware
- **Multi-Tasking**: Many processes run concurrently on a machine
- **Plain Text**: Data is stored and shared in text format
- **Modularity**: Small tools are composed flexibly via pipes

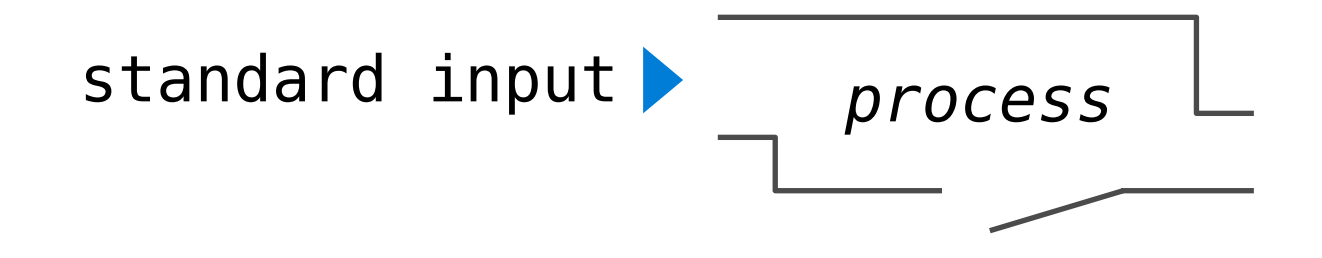

- **Portability**: The same operating system on different hardware
- **Multi-Tasking**: Many processes run concurrently on a machine
- **Plain Text**: Data is stored and shared in text format
- **Modularity**: Small tools are composed flexibly via pipes

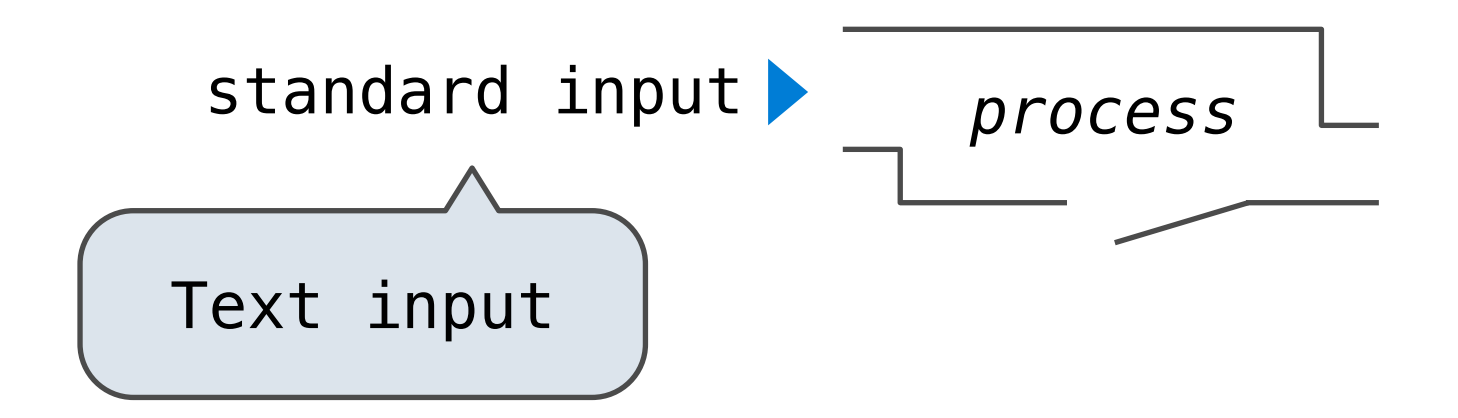

- **Portability**: The same operating system on different hardware
- **Multi-Tasking**: Many processes run concurrently on a machine
- **Plain Text**: Data is stored and shared in text format
- **Modularity**: Small tools are composed flexibly via pipes

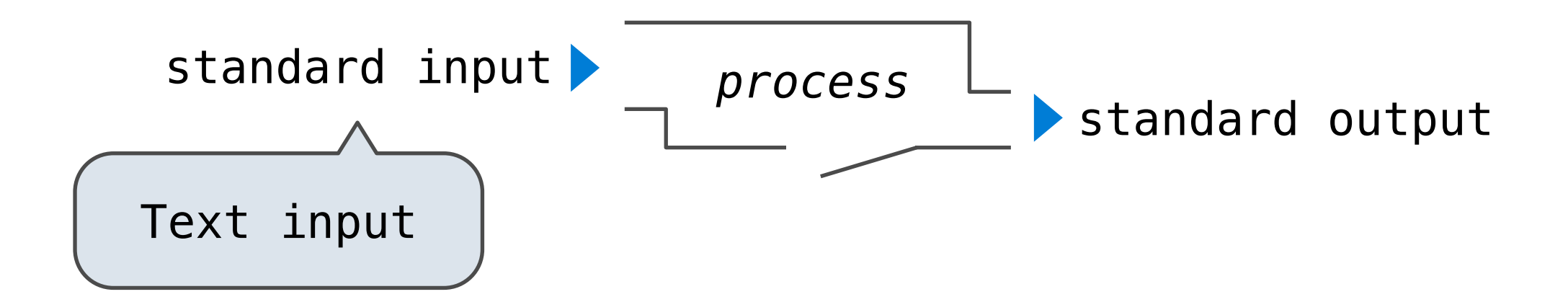

- **Portability**: The same operating system on different hardware
- **Multi-Tasking**: Many processes run concurrently on a machine
- **Plain Text**: Data is stored and shared in text format
- **Modularity**: Small tools are composed flexibly via pipes

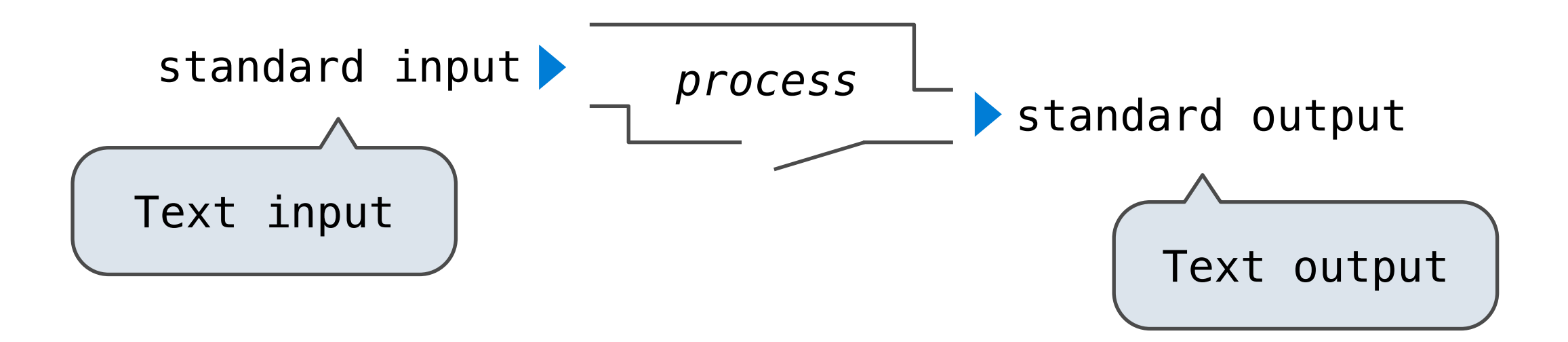

- **Portability**: The same operating system on different hardware
- **Multi-Tasking**: Many processes run concurrently on a machine
- **Plain Text**: Data is stored and shared in text format
- **Modularity**: Small tools are composed flexibly via pipes

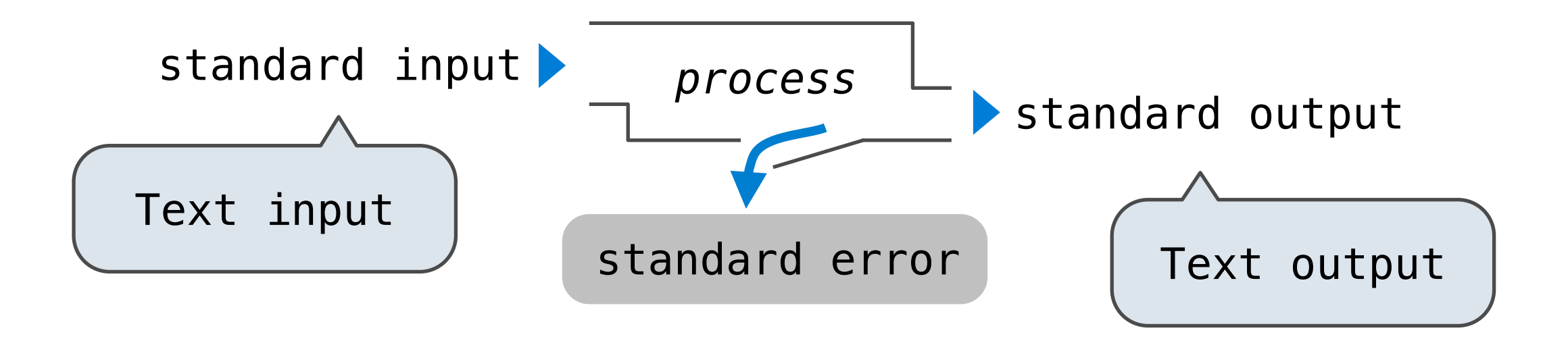

Essential features of the Unix operating system (and variants)

- **Portability**: The same operating system on different hardware
- **Multi-Tasking**: Many processes run concurrently on a machine
- **Plain Text**: Data is stored and shared in text format
- **Modularity**: Small tools are composed flexibly via pipes

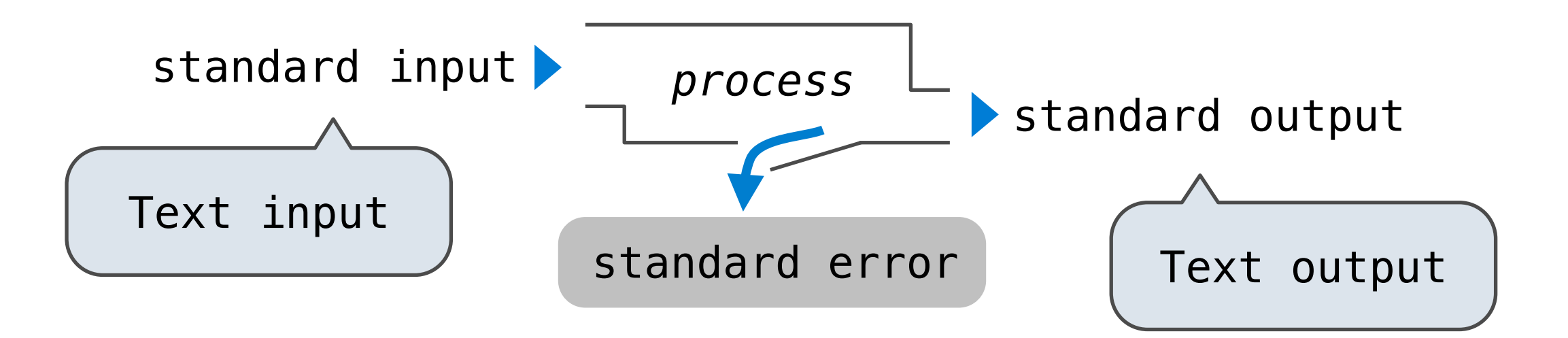

The *standard streams* in a Unix-like operating system are conceptually similar to Python iterators

Essential features of the Unix operating system (and variants)

- **Portability**: The same operating system on different hardware
- **Multi-Tasking**: Many processes run concurrently on a machine
- **Plain Text**: Data is stored and shared in text format
- **Modularity**: Small tools are composed flexibly via pipes

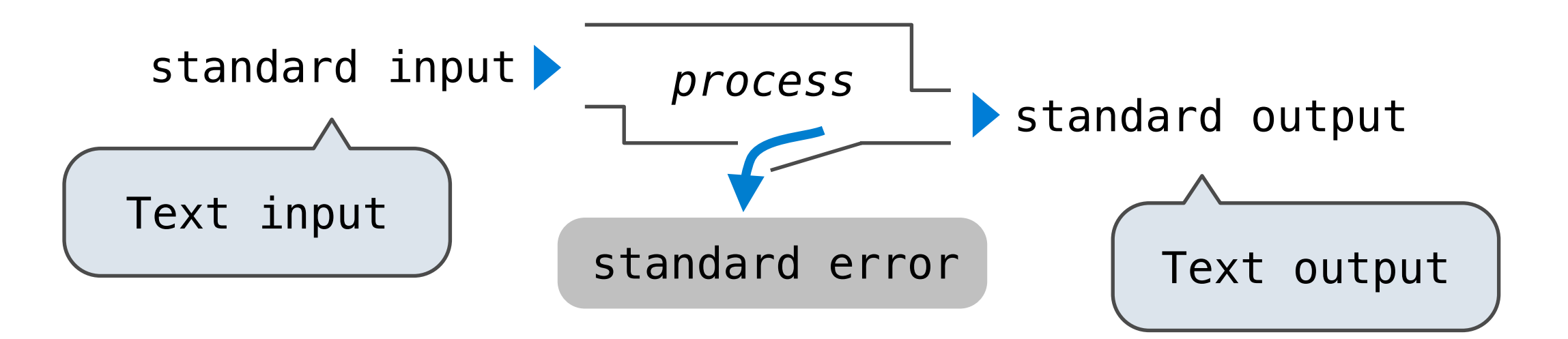

The *standard streams* in a Unix-like operating system are conceptually similar to Python iterators (Demo)

The built-in input function reads a line from *standard input*.

The built-in input function reads a line from *standard input*.

The built-in print function writes a line to *standard output*.

The built-in input function reads a line from *standard input*.

The built-in print function writes a line to *standard output*.

(Demo)

The built-in input function reads a line from *standard input*.

The built-in print function writes a line to *standard output*.

(Demo)

The values sys.stdin and sys.stdout also provide access to the Unix *standard streams* as "files."

The built-in input function reads a line from *standard input*.

The built-in print function writes a line to *standard output*.

(Demo)

The values sys.stdin and sys.stdout also provide access to the Unix *standard streams* as "files."

A Python "file" is an interface that supports iteration, read, and write methods.

The built-in input function reads a line from *standard input*.

The built-in print function writes a line to *standard output*.

(Demo)

The values sys.stdin and sys.stdout also provide access to the Unix *standard streams* as "files."

A Python "file" is an interface that supports iteration, read, and write methods.

Using these "files" takes advantage of the operating system *standard stream* abstraction.

The built-in input function reads a line from *standard input*.

The built-in print function writes a line to *standard output*.

(Demo)

The values sys.stdin and sys.stdout also provide access to the Unix *standard streams* as "files."

A Python "file" is an interface that supports iteration, read, and write methods.

Using these "files" takes advantage of the operating system *standard stream* abstraction.

(Demo)

**Map phase**: Apply a *mapper* function to inputs, emitting a set of intermediate key-value pairs

• The *mapper* takes an iterator over inputs, such as text lines.

- The *mapper* takes an iterator over inputs, such as text lines.
- The *mapper* yields 0 or more key-value pairs per input.

**Map phase**: Apply a *mapper* function to inputs, emitting a set of intermediate key-value pairs

- The *mapper* takes an iterator over inputs, such as text lines.
- The *mapper* yields 0 or more key-value pairs per input.

Google MapReduce Is a Big Data framework For batch processing

**Map phase**: Apply a *mapper* function to inputs, emitting a set of intermediate key-value pairs

- The *mapper* takes an iterator over inputs, such as text lines.
- The *mapper* yields 0 or more key-value pairs per input.

Google MapReduce mapper Is a Big Data framework For batch processing

- The *mapper* takes an iterator over inputs, such as text lines.
- The *mapper* yields 0 or more key-value pairs per input.

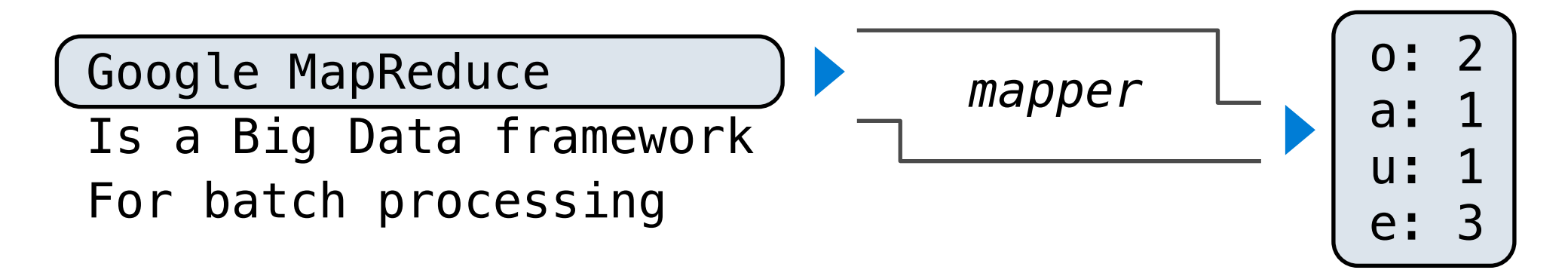

- The *mapper* takes an iterator over inputs, such as text lines.
- The *mapper* yields 0 or more key-value pairs per input.

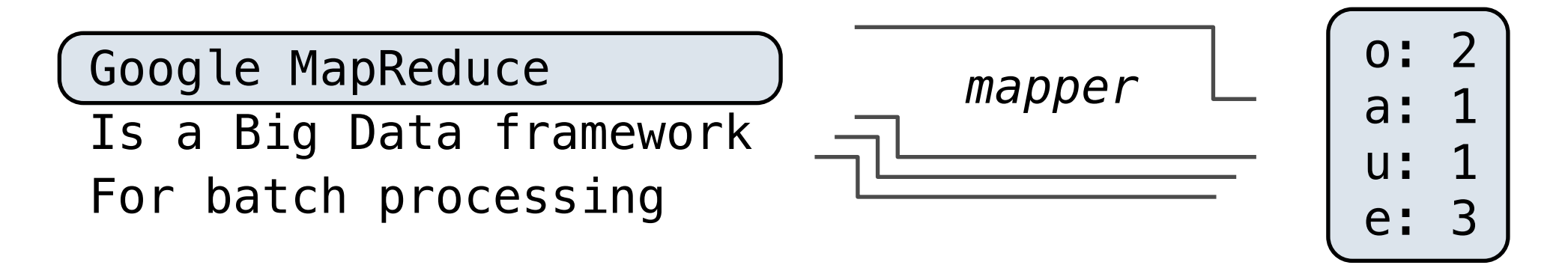

- The *mapper* takes an iterator over inputs, such as text lines.
- The *mapper* yields 0 or more key-value pairs per input.

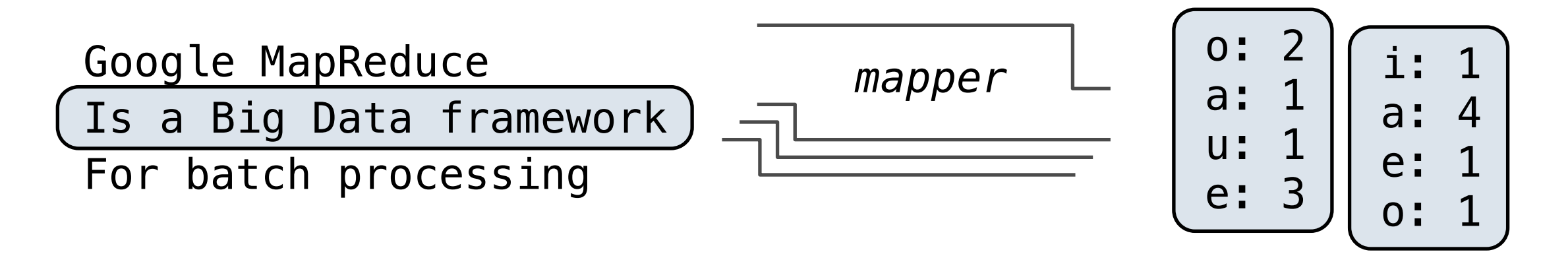

- The *mapper* takes an iterator over inputs, such as text lines.
- The *mapper* yields 0 or more key-value pairs per input.

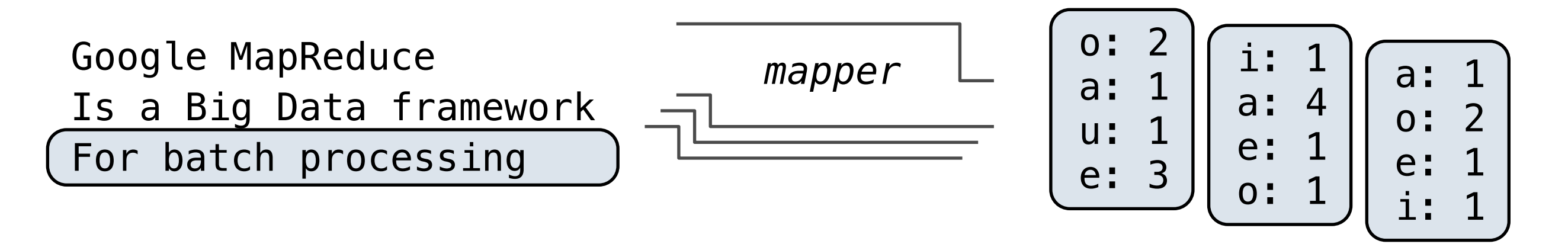

**Map phase**: Apply a *mapper* function to inputs, emitting a set of intermediate key-value pairs

- The *mapper* takes an iterator over inputs, such as text lines.
- The *mapper* yields 0 or more key-value pairs per input.

Google MapReduce mapper Is a Big Data framework For batch processing

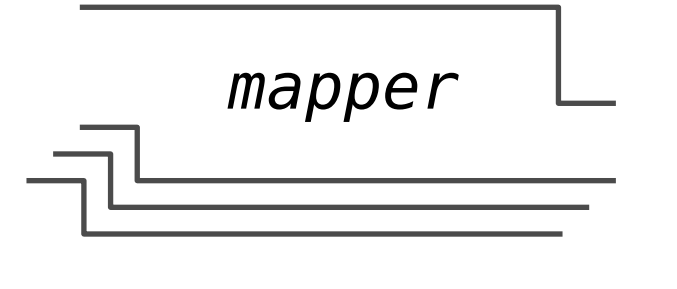

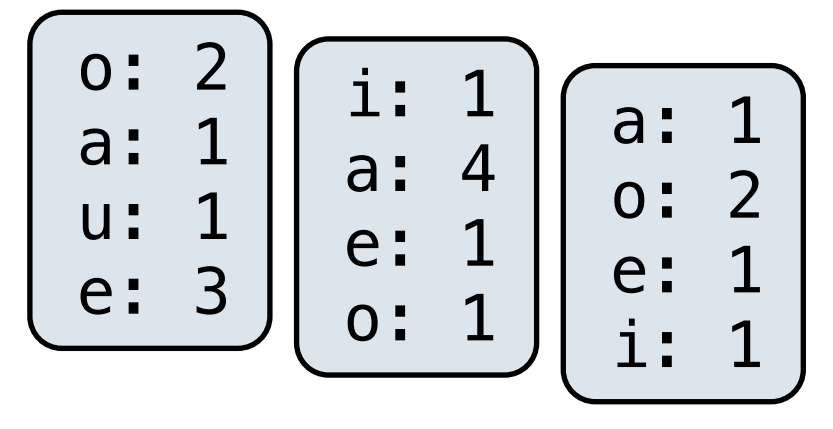

**Map phase**: Apply a *mapper* function to inputs, emitting a set of intermediate key-value pairs

- The *mapper* takes an iterator over inputs, such as text lines.
- The *mapper* yields 0 or more key-value pairs per input.

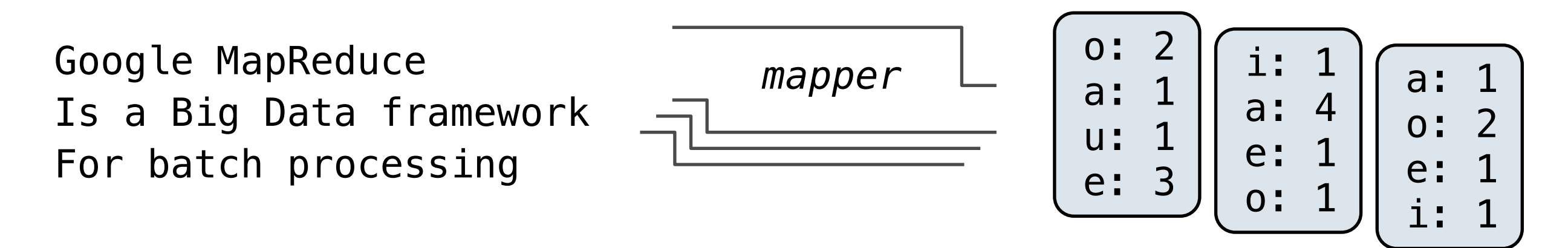

**Map phase**: Apply a *mapper* function to inputs, emitting a set of intermediate key-value pairs

- The *mapper* takes an iterator over inputs, such as text lines.
- The *mapper* yields 0 or more key-value pairs per input.

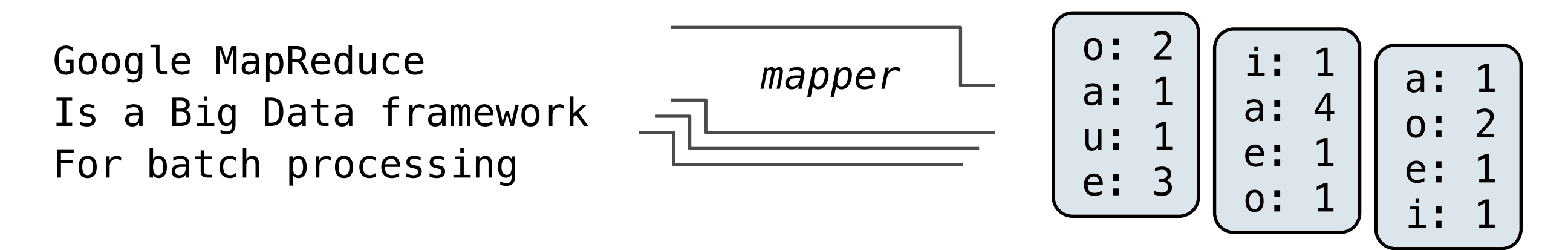

**Reduce phase**: For each intermediate key, apply a *reducer* function to accumulate all values associated with that key

• The *reducer takes* an iterator over key-value pairs.

**Map phase**: Apply a *mapper* function to inputs, emitting a set of intermediate key-value pairs

- The *mapper* takes an iterator over inputs, such as text lines.
- The *mapper* yields 0 or more key-value pairs per input.

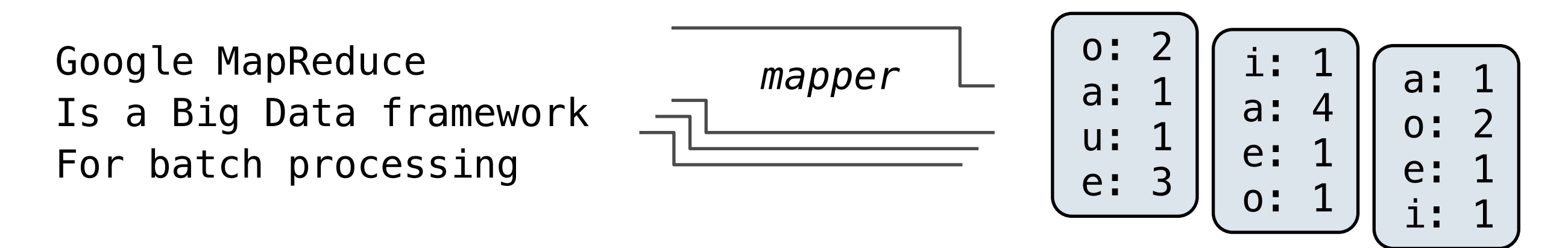

- The *reducer takes* an iterator over key-value pairs.
- All pairs with a given key are consecutive

**Map phase**: Apply a *mapper* function to inputs, emitting a set of intermediate key-value pairs

- The *mapper* takes an iterator over inputs, such as text lines.
- The *mapper* yields 0 or more key-value pairs per input.

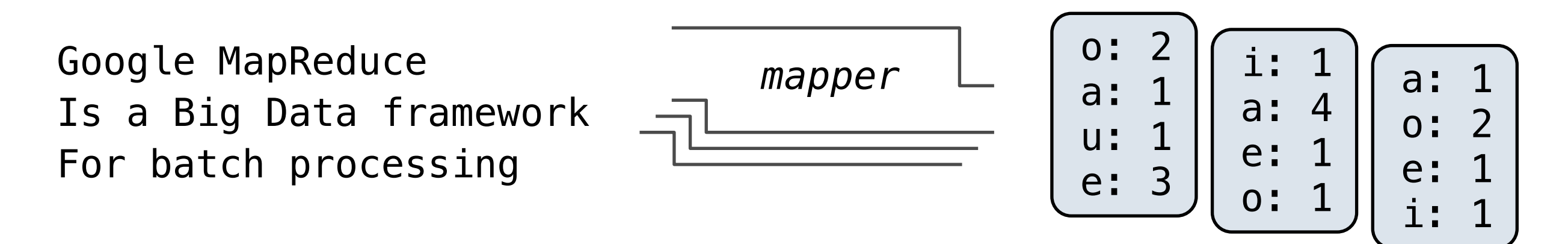

- The *reducer takes* an iterator over key-value pairs.
- All pairs with a given key are consecutive
- The *reducer* yields 0 or more values for a key, each associated with that intermediate key.

Google MapReduce **mapper** Is a Big Data framework For batch processing

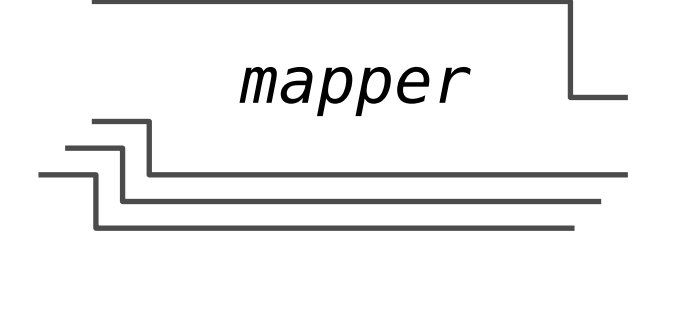

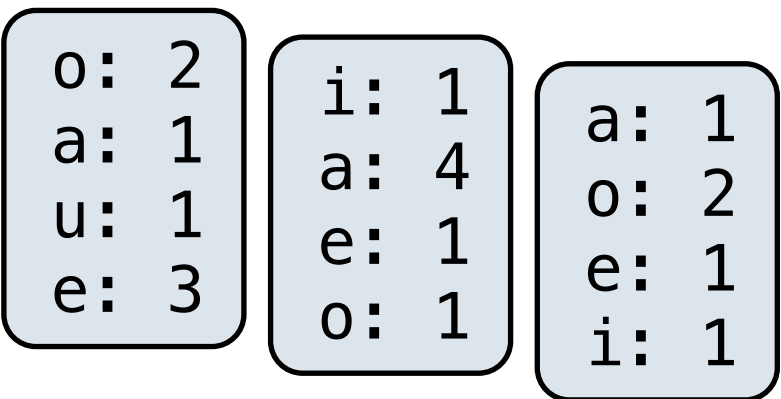

- The *reducer takes* an iterator over key-value pairs.
- All pairs with a given key are consecutive
- The *reducer* yields 0 or more values for a key, each associated with that intermediate key.

Google MapReduce **mapper** Is a Big Data framework For batch processing

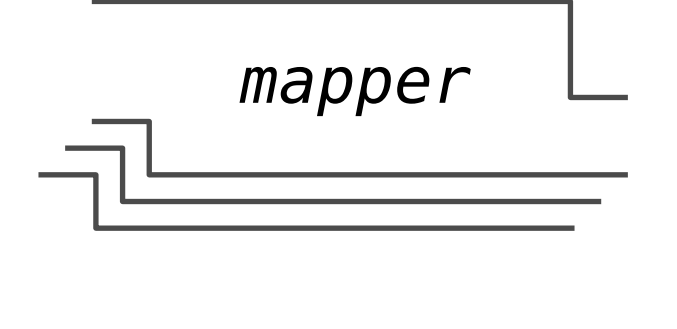

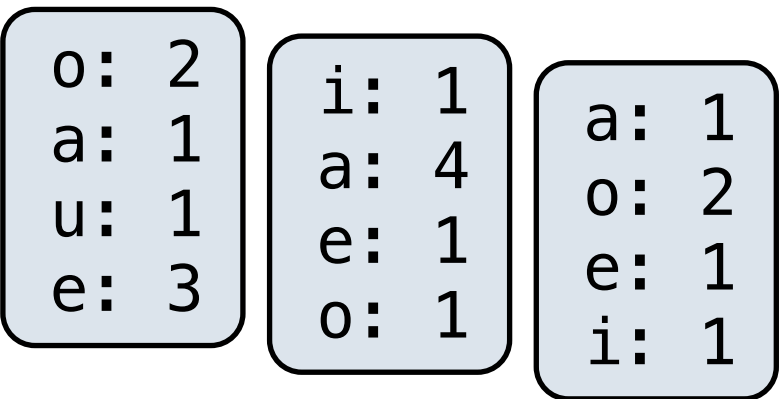

**Reduce phase**: For each intermediate key, apply a *reducer* function to accumulate all values associated with that key

- The *reducer takes* an iterator over key-value pairs.
- All pairs with a given key are consecutive
- The *reducer* yields 0 or more values for a key, each associated with that intermediate key.

a: 4 a: 1 a: 1 e: 1 e: 3 e: 1 ...
Google MapReduce mapper Is a Big Data framework For batch processing

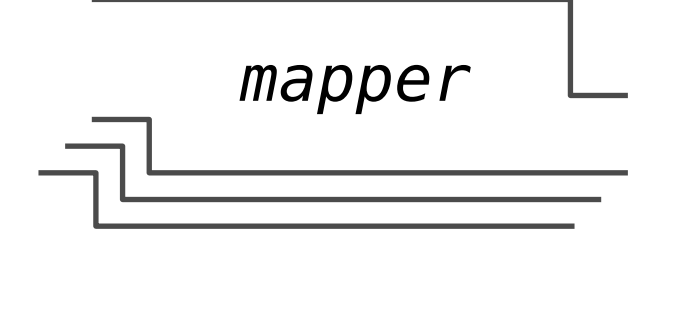

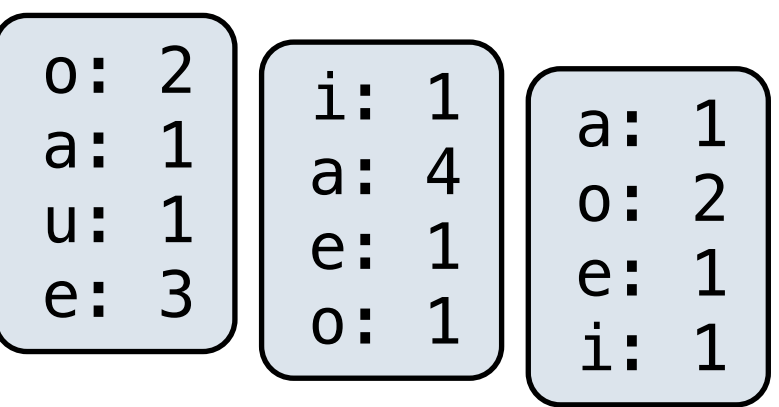

- The *reducer takes* an iterator over key-value pairs.
- All pairs with a given key are consecutive
- The *reducer* yields 0 or more values for a key, each associated with that intermediate key.

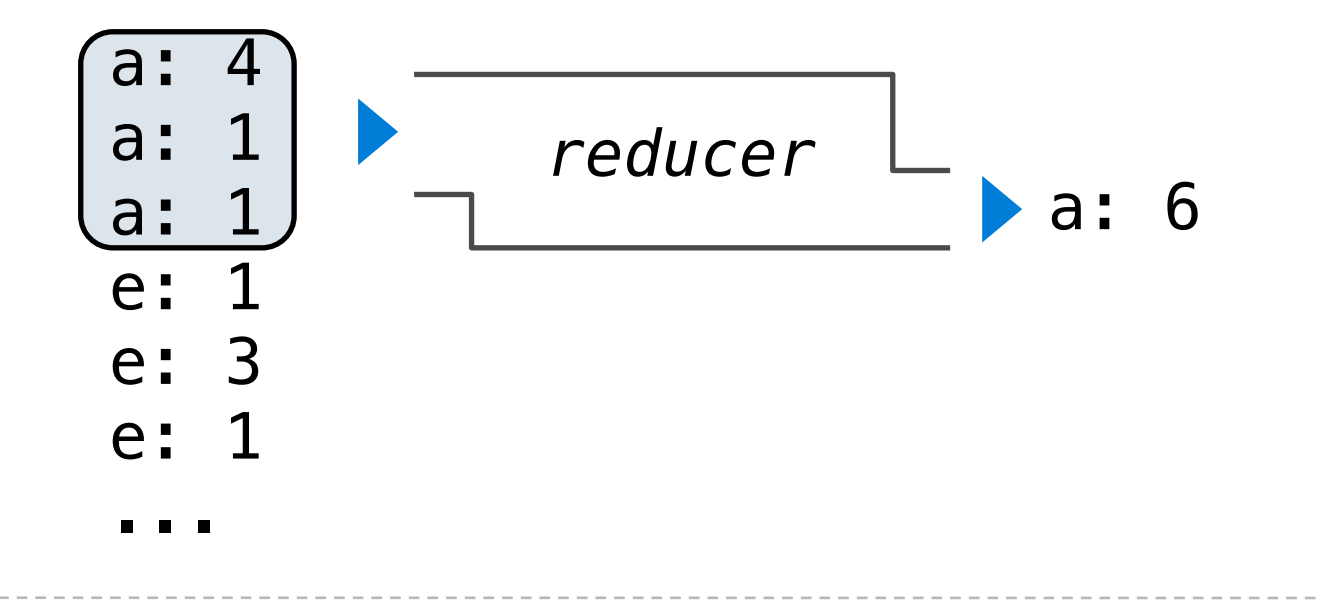

Google MapReduce mapper Is a Big Data framework For batch processing

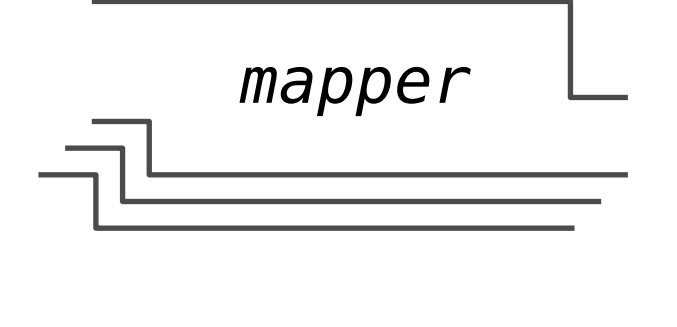

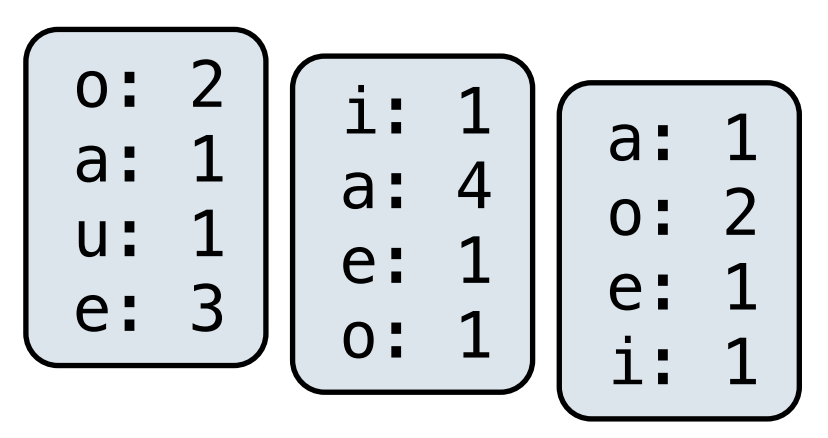

- The *reducer takes* an iterator over key-value pairs.
- All pairs with a given key are consecutive
- The *reducer* yields 0 or more values for a key, each associated with that intermediate key.

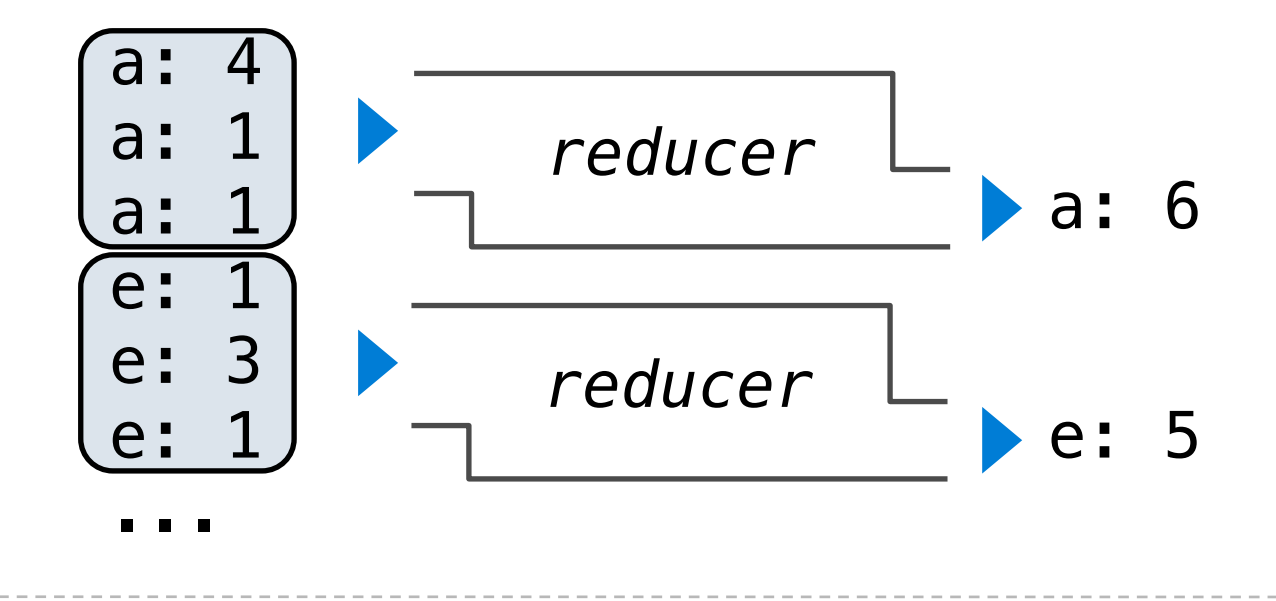

Google MapReduce mapper Is a Big Data framework For batch processing

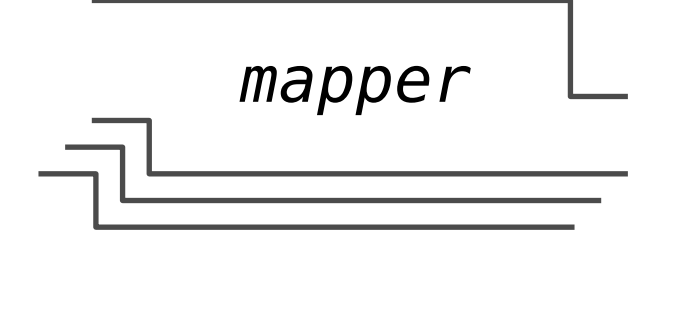

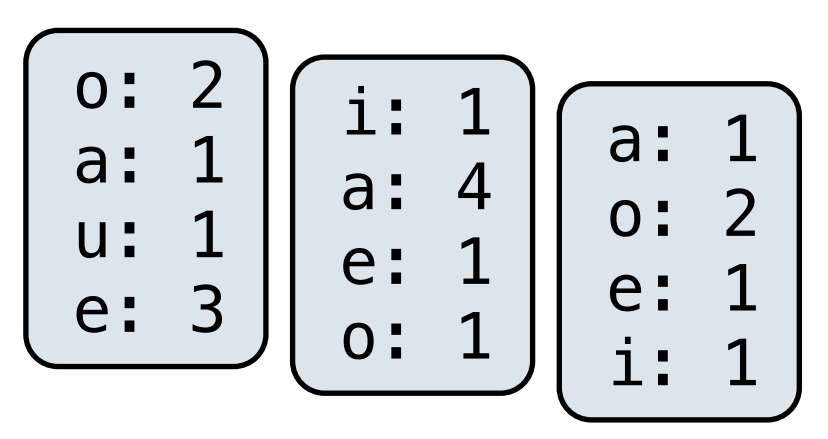

- The *reducer takes* an iterator over key-value pairs.
- All pairs with a given key are consecutive
- The *reducer* yields 0 or more values for a key, each associated with that intermediate key.

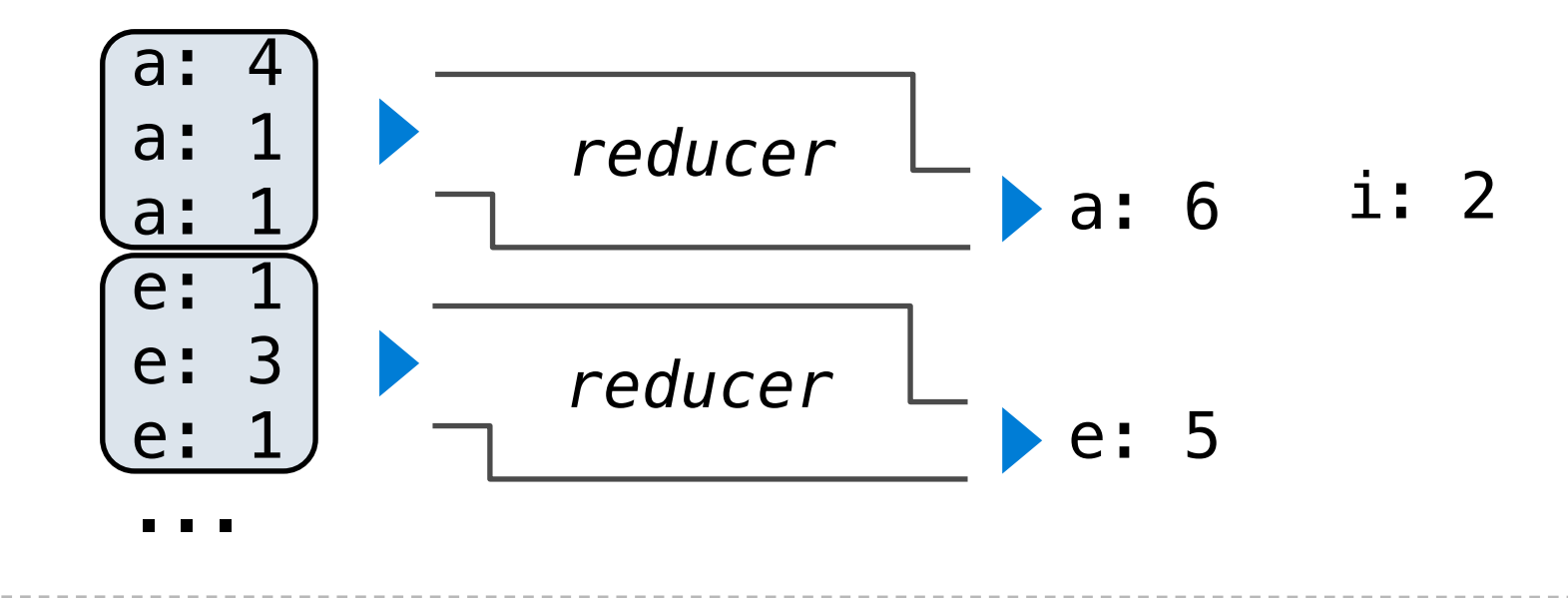

Google MapReduce mapper Is a Big Data framework For batch processing

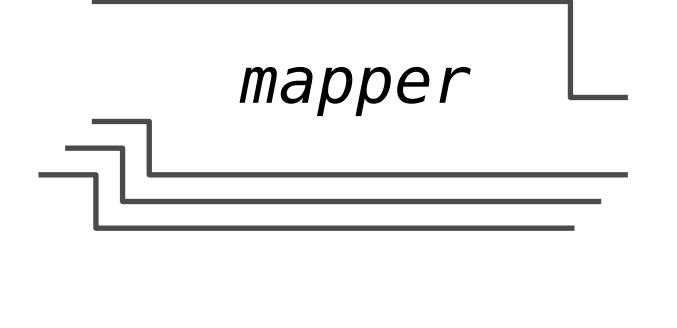

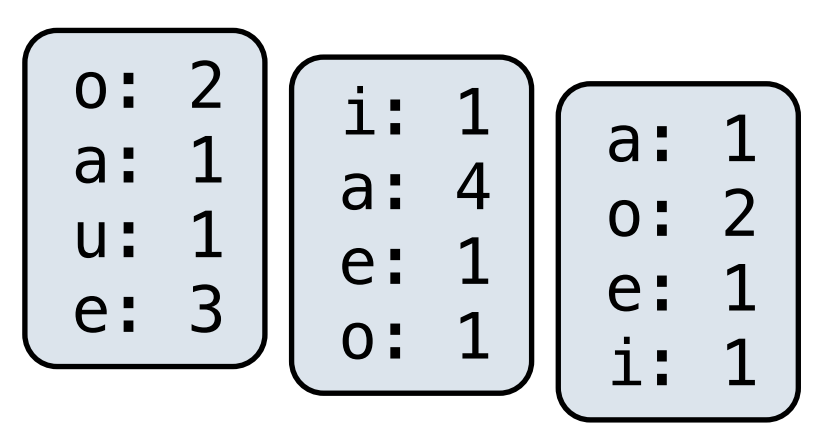

- The *reducer takes* an iterator over key-value pairs.
- All pairs with a given key are consecutive
- The *reducer* yields 0 or more values for a key, each associated with that intermediate key.

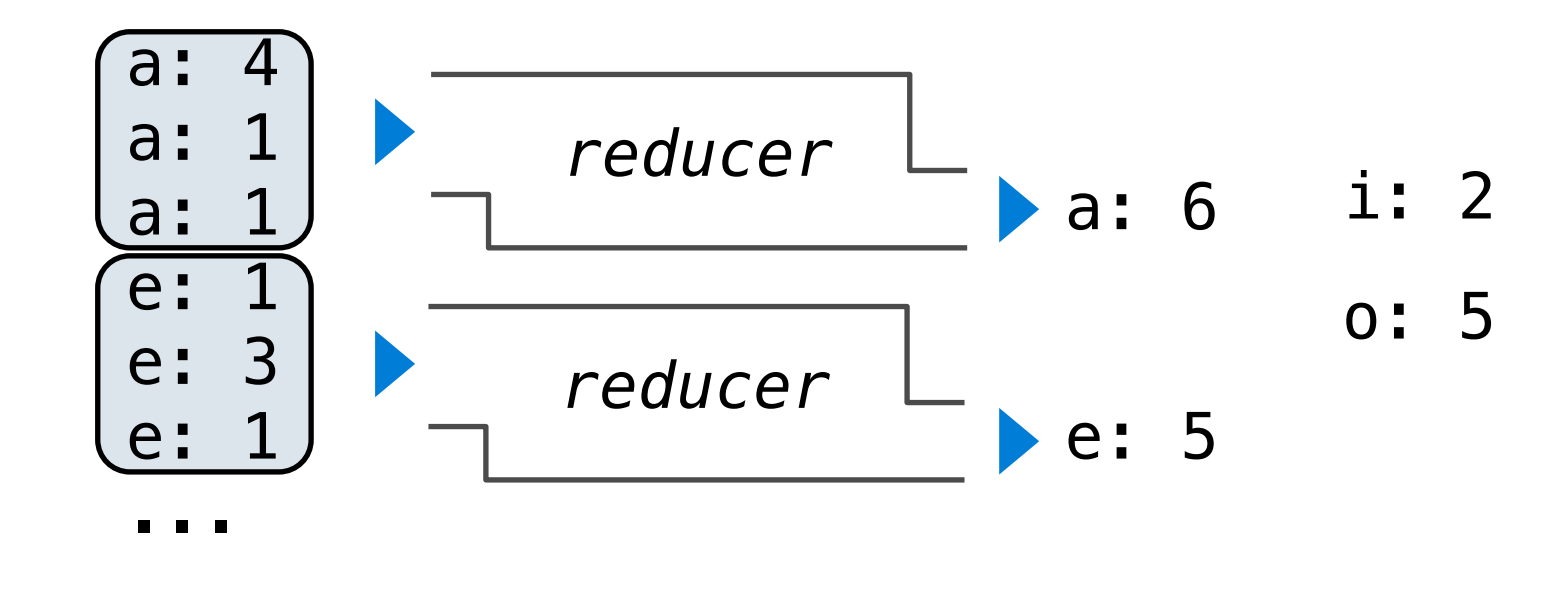

Google MapReduce mapper Is a Big Data framework For batch processing

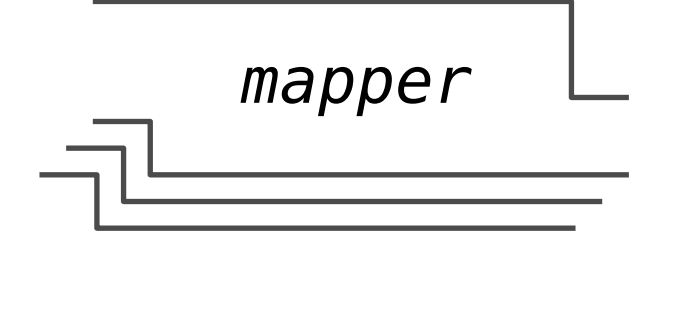

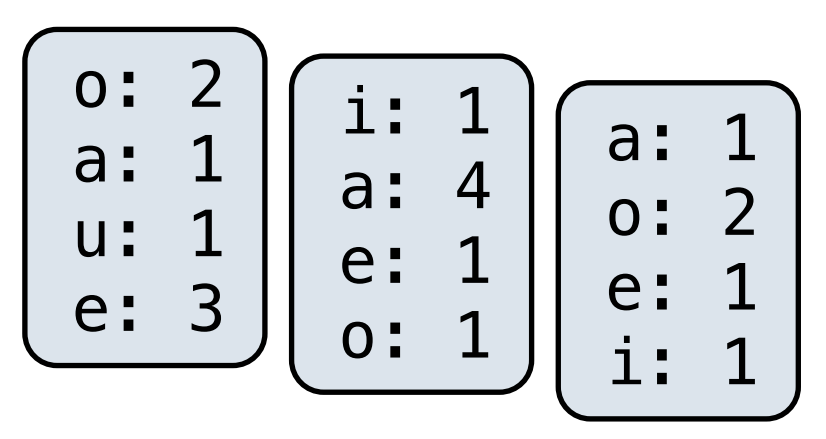

- The *reducer takes* an iterator over key-value pairs.
- All pairs with a given key are consecutive
- The *reducer* yields 0 or more values for a key, each associated with that intermediate key.

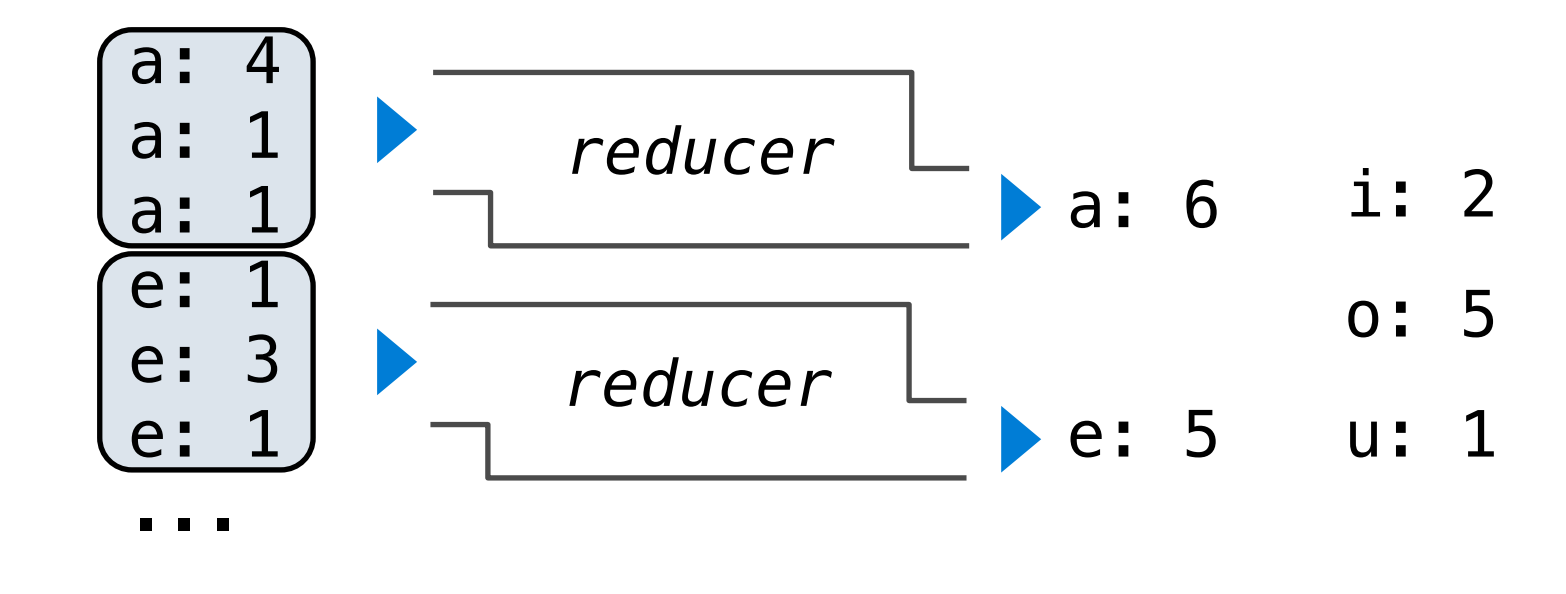

### Above-the-Line: Execution model

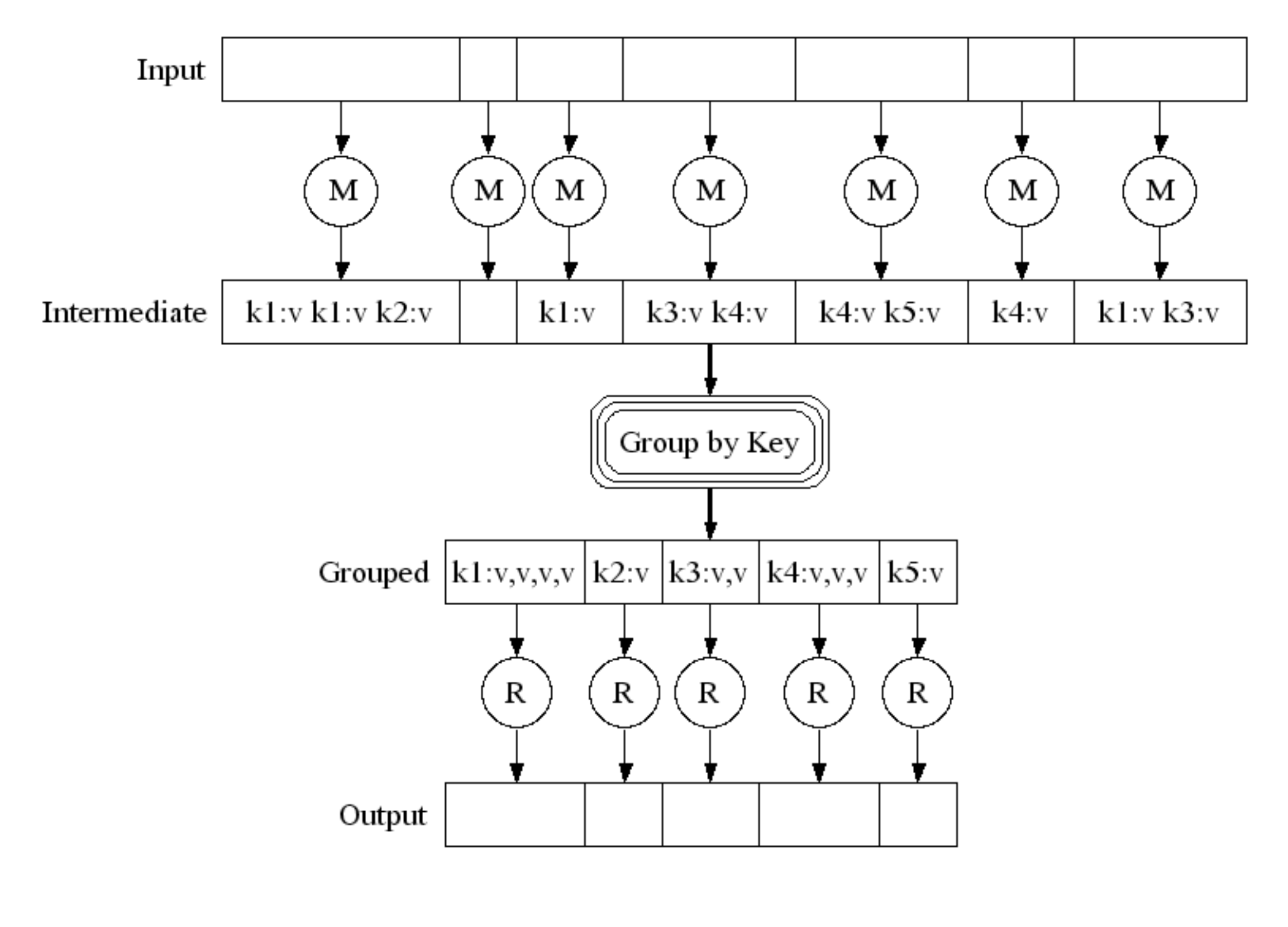

[http://research.google.com/archive/mapreduce-osdi04-slides/index-auto-0007.html](http://research.google.com/archive/mapreduce-osdi04-slides/index-auto-0008.html)

### Below-the-Line: Parallel Execution

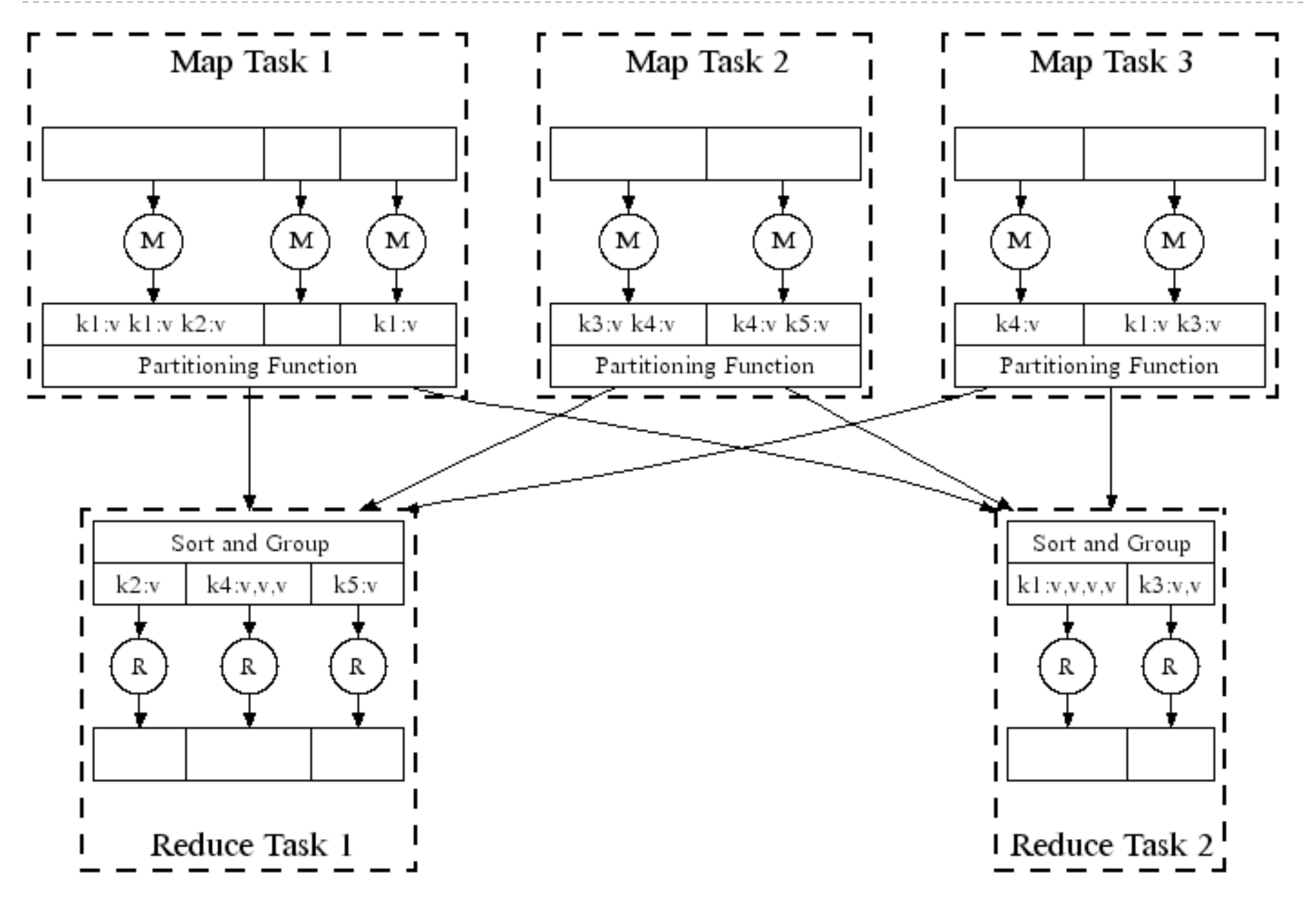

<http://research.google.com/archive/mapreduce-osdi04-slides/index-auto-0008.html>

### Below-the-Line: Parallel Execution

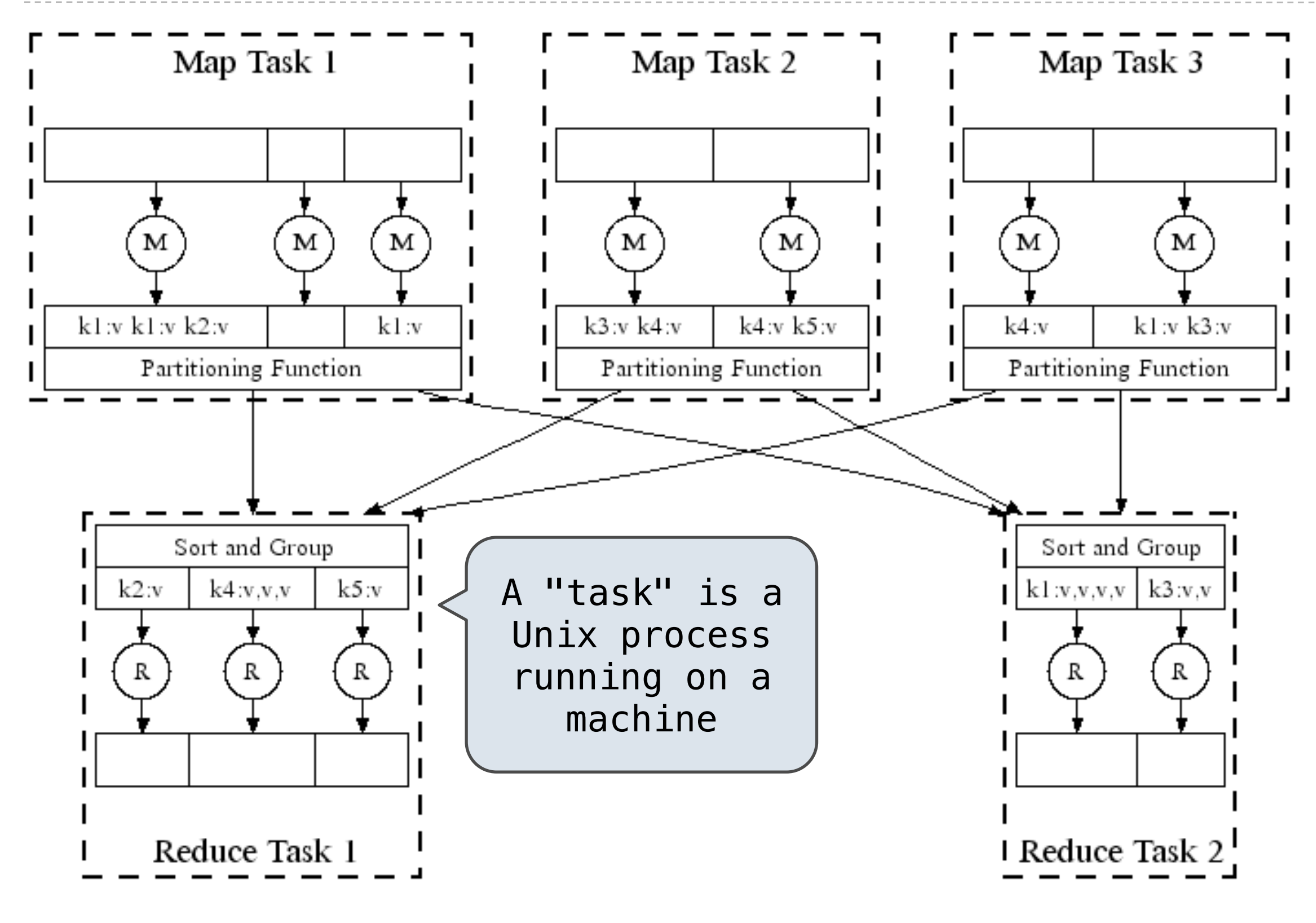

<http://research.google.com/archive/mapreduce-osdi04-slides/index-auto-0008.html>

### Below-the-Line: Parallel Execution

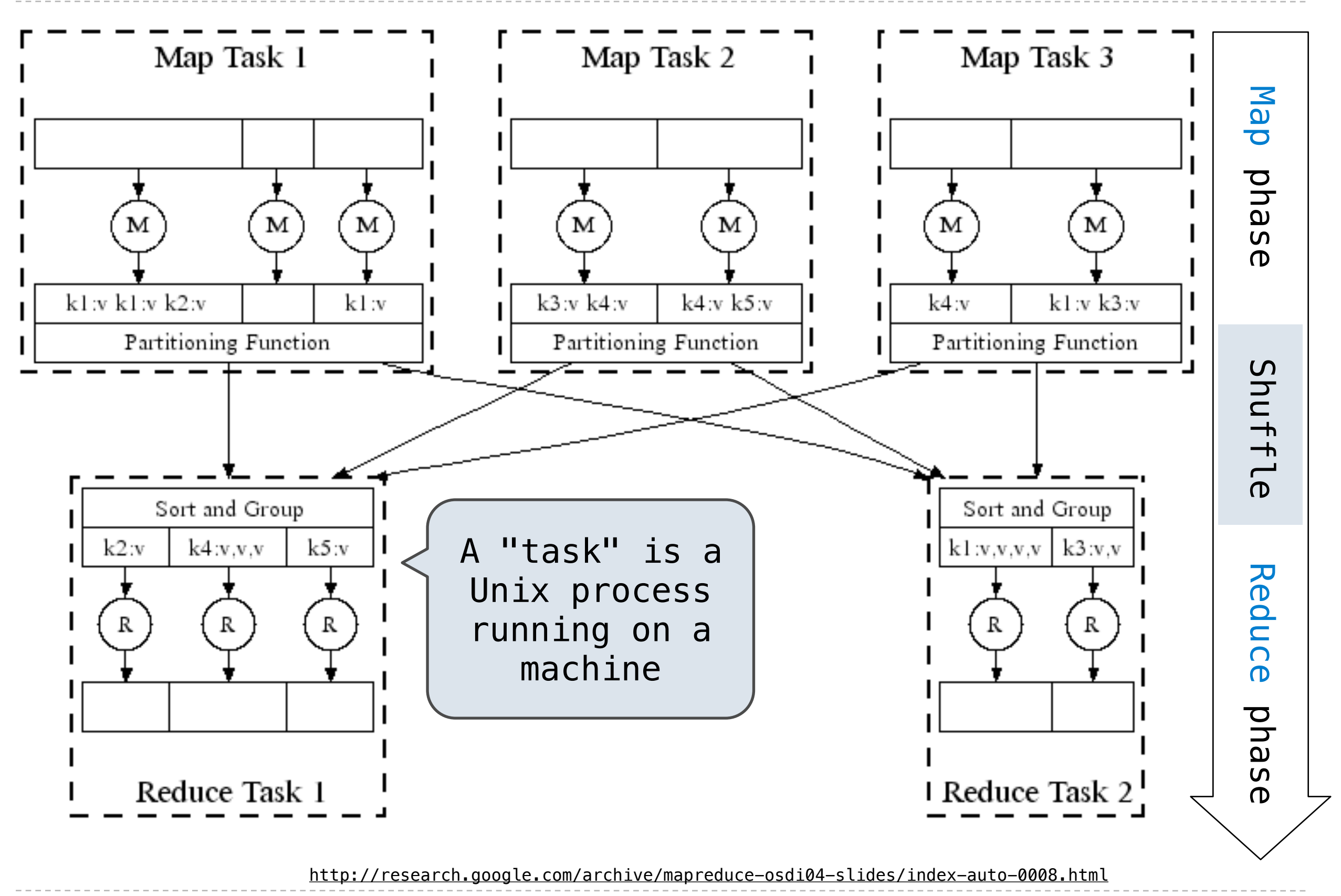

The *mapper* and *reducer* are both self-contained Python programs

The *mapper* and *reducer* are both self-contained Python programs • Read from *standard input* and write to *standard output*!

**Mapper**

The *mapper* and *reducer* are both self-contained Python programs • Read from *standard input* and write to *standard output*!

**Mapper**

```
def emit_vowels(line):
     for vowel in 'aeiou':
         count = line.count(vowel)
        if count > 0:
             emit(vowel, count)
```
The *mapper* and *reducer* are both self-contained Python programs • Read from *standard input* and write to *standard output*!

#### **Mapper**

```
#!/usr/bin/env python3
```

```
import sys
from ucb import main
from mr import emit
def emit_vowels(line):
     for vowel in 'aeiou':
         count = line.count(vowel)
        if count > 0:
             emit(vowel, count)
```

```
#!/usr/bin/env python3
import sys
from ucb import main
from mr import emit
def emit vowels(line):
     for vowel in 'aeiou':
         count = line.count(vowel)
        if count > 0:
             emit(vowel, count)
         Mapper \int Tell Unix: this is Python
```
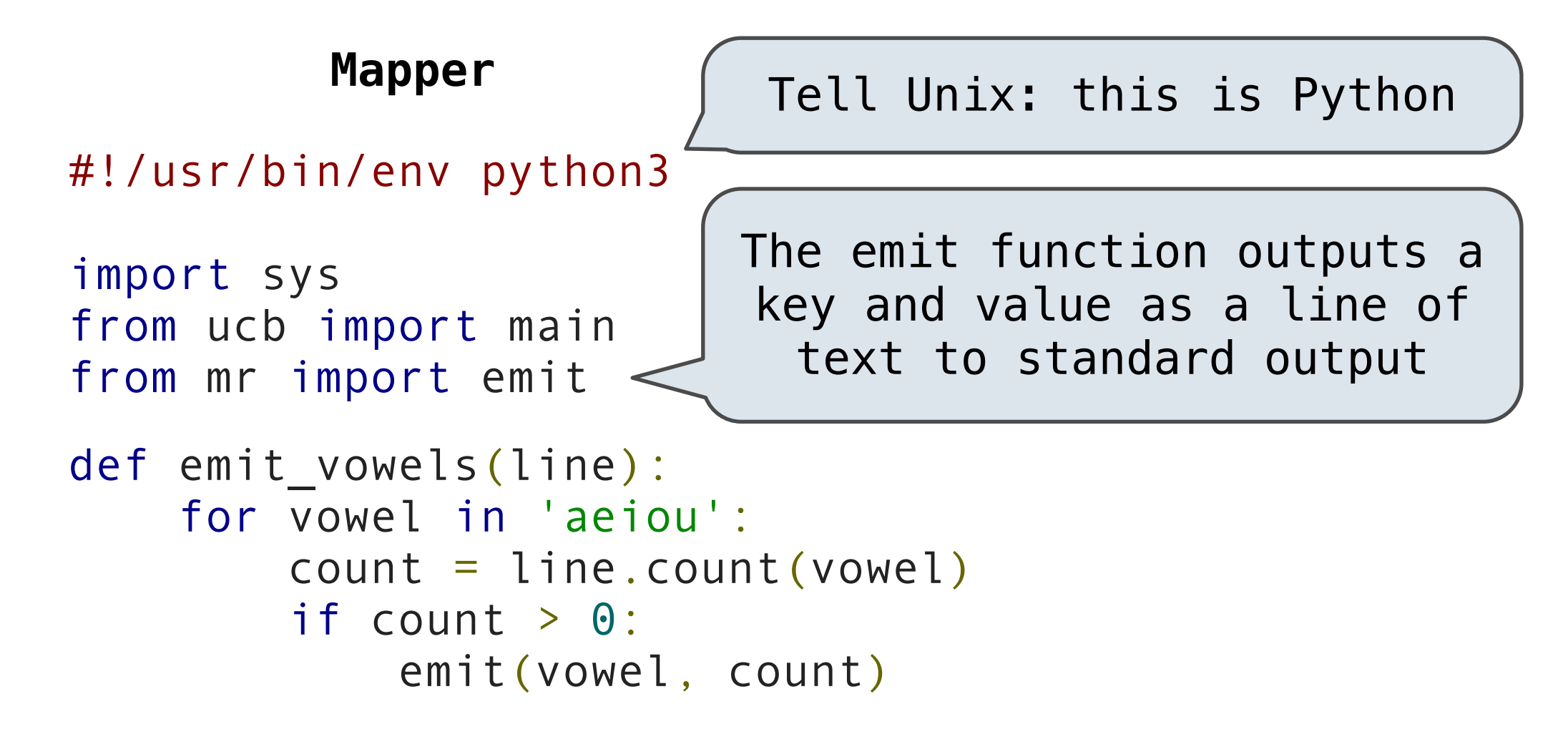

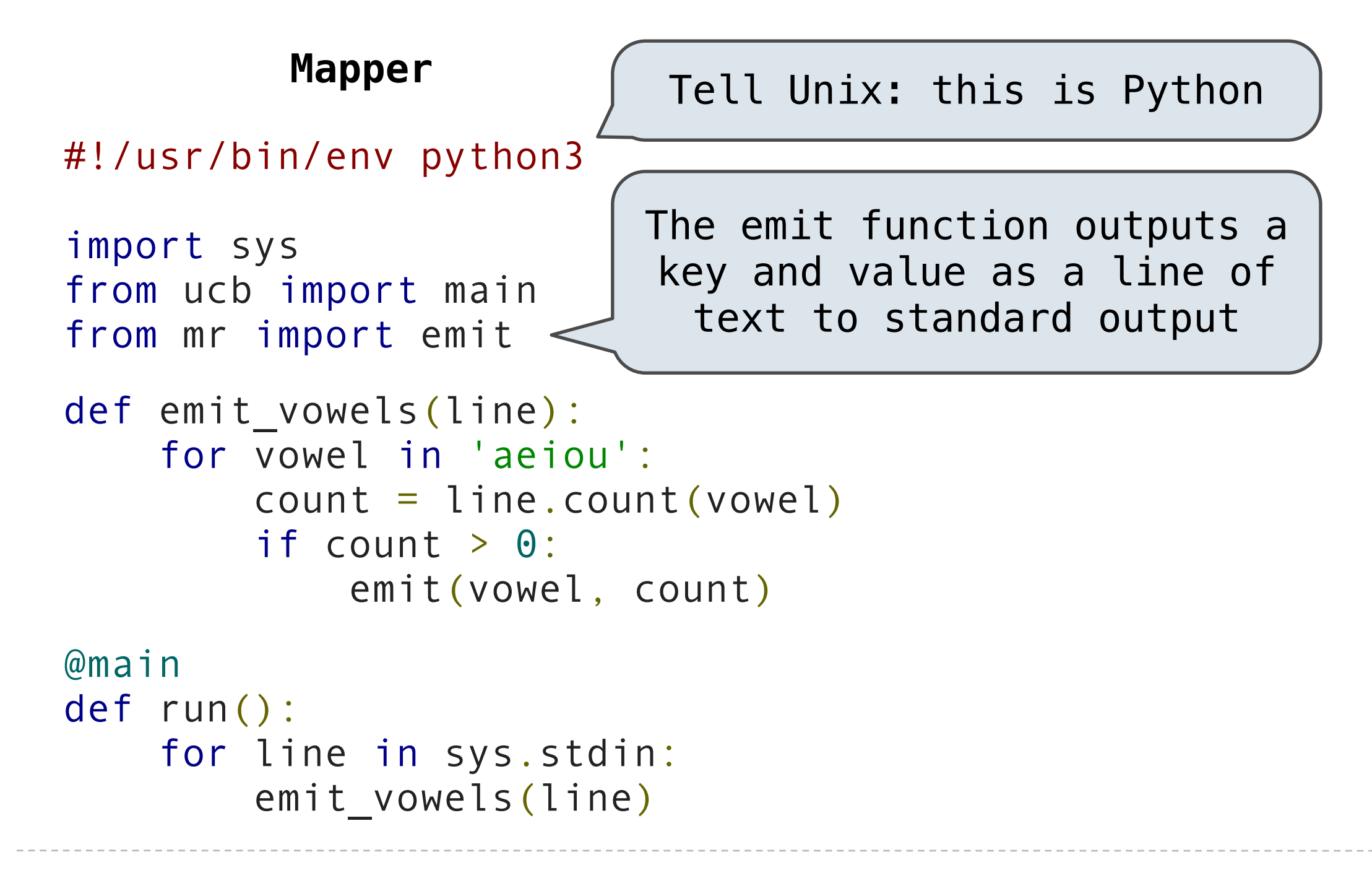

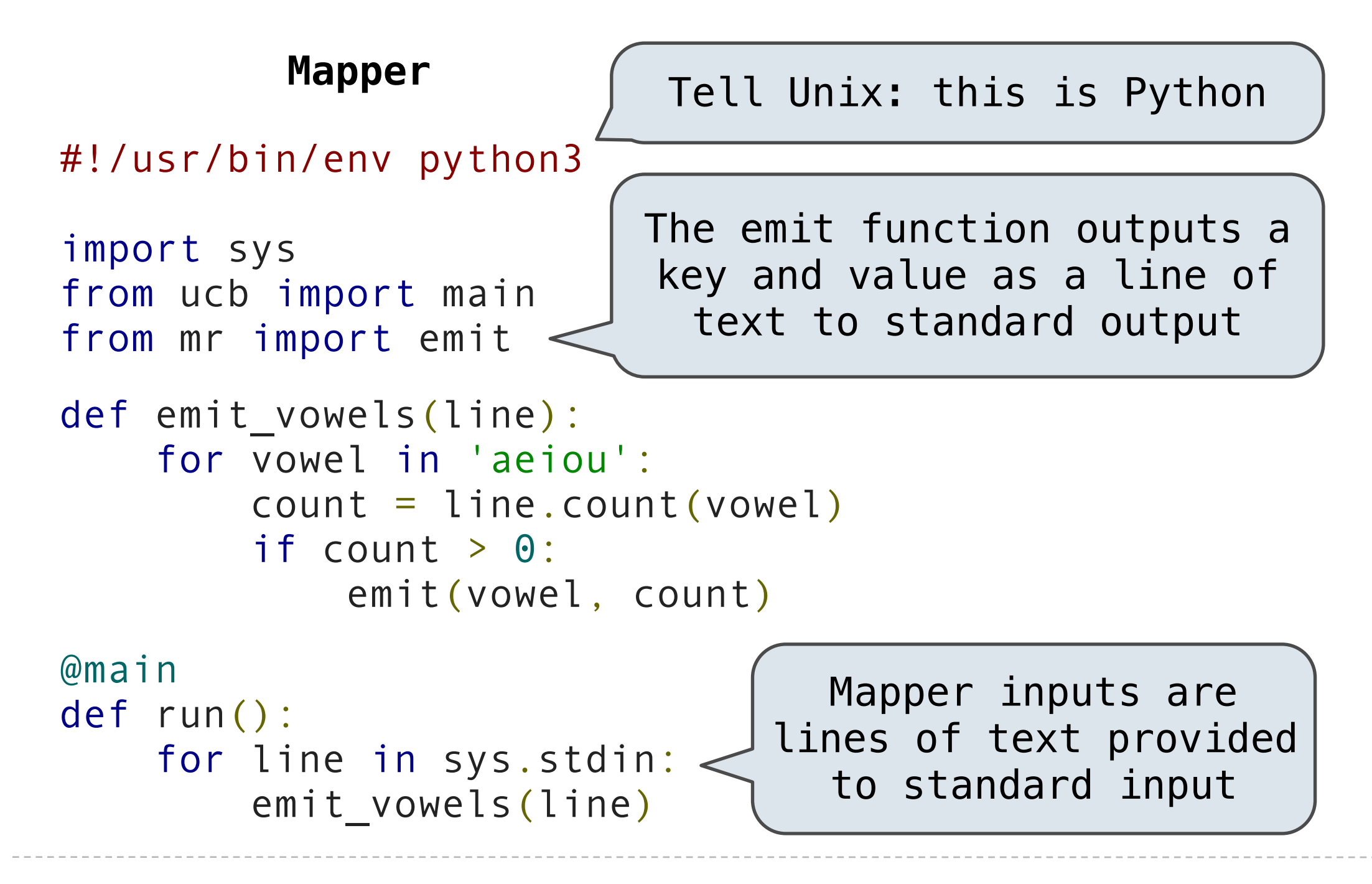

The *mapper* and *reducer* are both self-contained Python programs • Read from *standard input* and write to *standard output*!

The *mapper* and *reducer* are both self-contained Python programs • Read from *standard input* and write to *standard output*!

#### **Reducer**

#!/usr/bin/env python3

import sys from ucb import main from mr import emit, values\_by\_key

The *mapper* and *reducer* are both self-contained Python programs • Read from *standard input* and write to *standard output*!

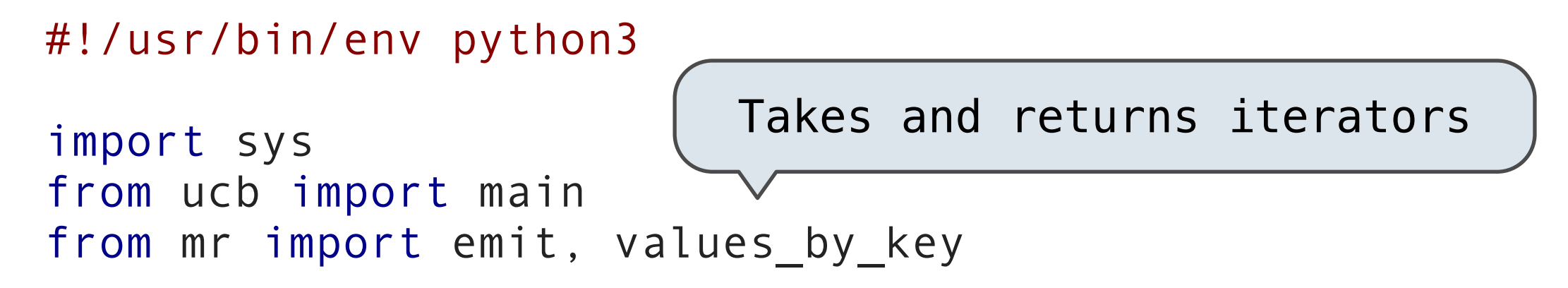

The *mapper* and *reducer* are both self-contained Python programs • Read from *standard input* and write to *standard output*!

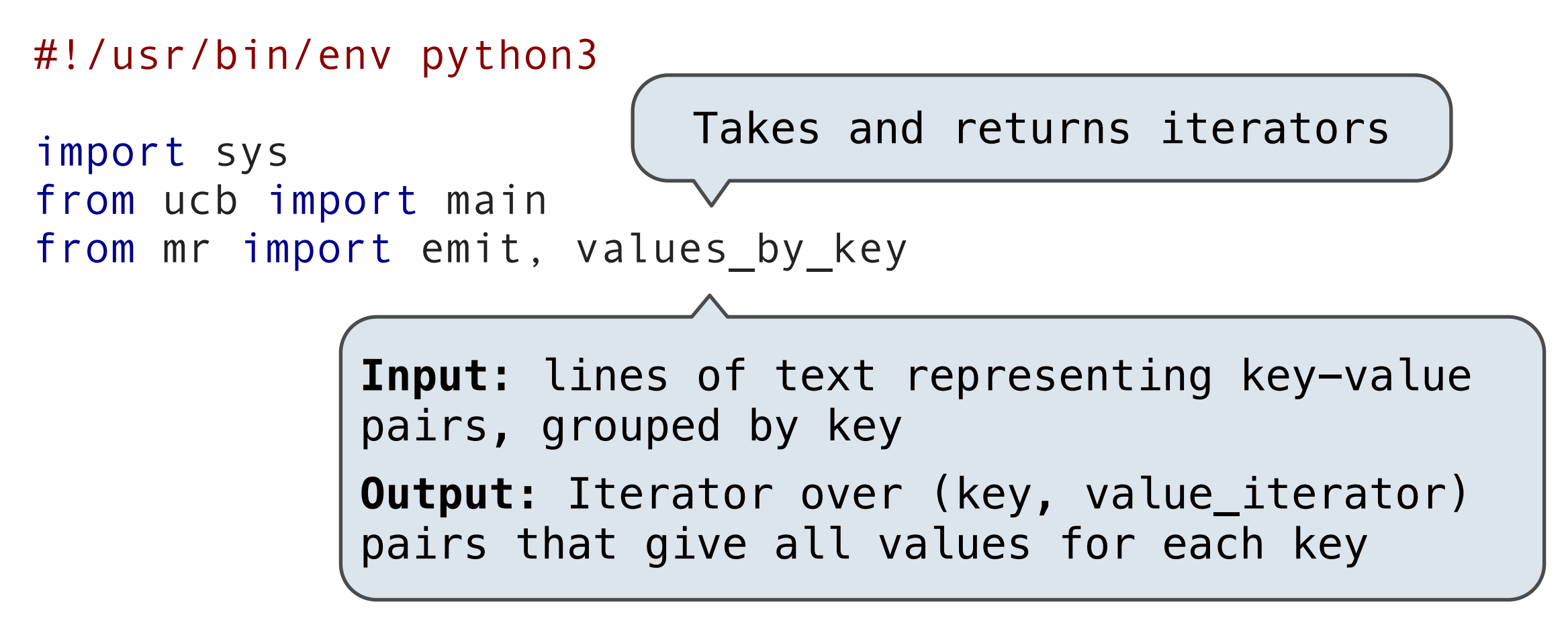

The *mapper* and *reducer* are both self-contained Python programs • Read from *standard input* and write to *standard output*!

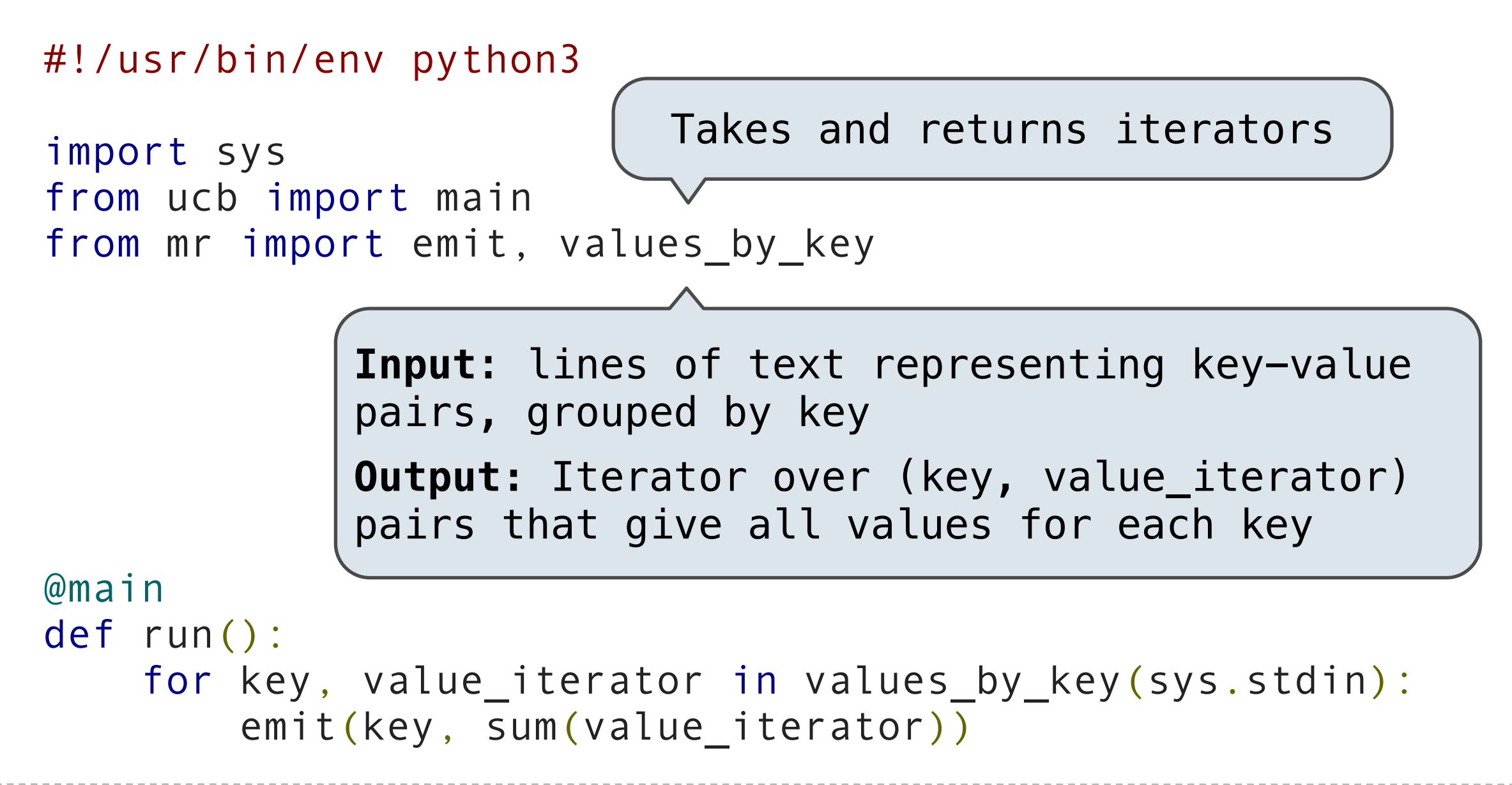

**Fault tolerance**: A machine or hard drive might crash

**Fault tolerance**: A machine or hard drive might crash

• The MapReduce framework automatically re-runs failed tasks.

**Fault tolerance**: A machine or hard drive might crash

• The MapReduce framework automatically re-runs failed tasks.

**Speed**: Some machine might be slow because it's overloaded

**Fault tolerance**: A machine or hard drive might crash

• The MapReduce framework automatically re-runs failed tasks.

**Speed**: Some machine might be slow because it's overloaded

• The framework can run multiple copies of a task and keep the result of the one that finishes first.

**Fault tolerance**: A machine or hard drive might crash

• The MapReduce framework automatically re-runs failed tasks.

**Speed**: Some machine might be slow because it's overloaded

• The framework can run multiple copies of a task and keep the result of the one that finishes first.

**Network locality**: Data transfer is expensive

**Fault tolerance**: A machine or hard drive might crash

• The MapReduce framework automatically re-runs failed tasks.

**Speed**: Some machine might be slow because it's overloaded

• The framework can run multiple copies of a task and keep the result of the one that finishes first.

#### **Network locality**: Data transfer is expensive

• The framework tries to schedule map tasks on the machines that hold the data to be processed.

**Fault tolerance**: A machine or hard drive might crash

• The MapReduce framework automatically re-runs failed tasks.

**Speed**: Some machine might be slow because it's overloaded

• The framework can run multiple copies of a task and keep the result of the one that finishes first.

#### **Network locality**: Data transfer is expensive

• The framework tries to schedule map tasks on the machines that hold the data to be processed.

**Monitoring**: Will my job finish before dinner?!?

**Fault tolerance**: A machine or hard drive might crash

• The MapReduce framework automatically re-runs failed tasks.

**Speed**: Some machine might be slow because it's overloaded

• The framework can run multiple copies of a task and keep the result of the one that finishes first.

#### **Network locality**: Data transfer is expensive

• The framework tries to schedule map tasks on the machines that hold the data to be processed.

**Monitoring**: Will my job finish before dinner?!?

• The framework provides a web-based interface describing jobs.